Trage auf jedem Strahl die Zahl in der Mitte und vier weitere ein. Markiere die Stelle mit einem Strich.

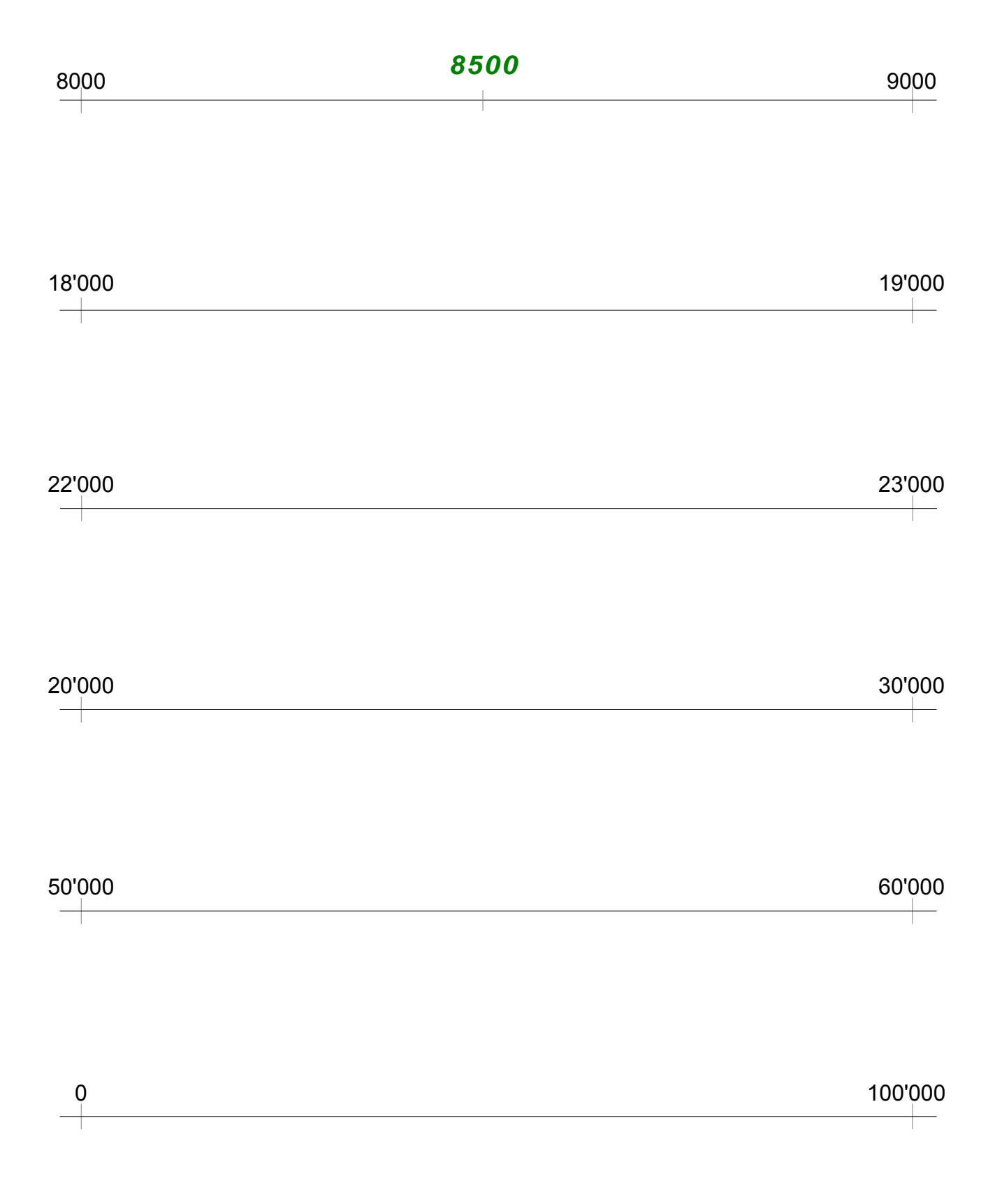